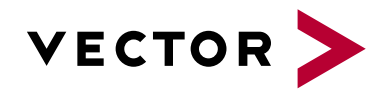

# **CANalyzer for CAN**

Agenda VectorAcademy

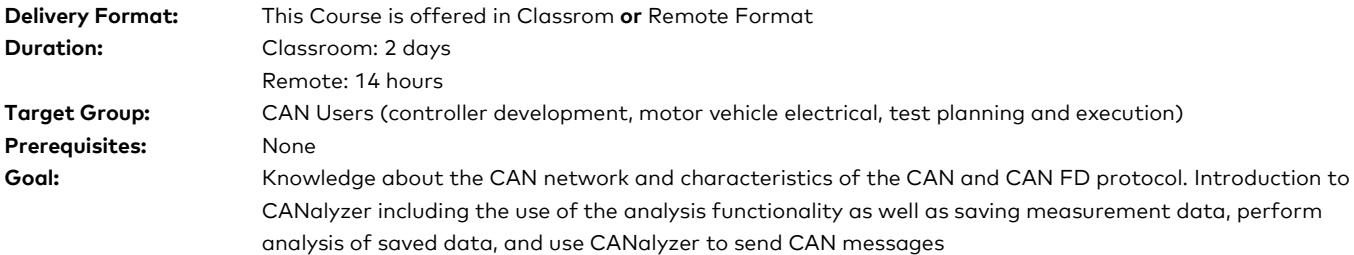

### **1. CAN Network**

- **>** Physical layer of CAN networks
- **>** Information transport: Bus access rules, message prioritization
- **>** Message structure, data content
- **>** Data protection and error handling
- **>** Differences with the new CAN FD standard

#### **2. Overview**

- **>** Application area of CANalyzer
- **>** Components and configuration of a CANalyzer measurement system

### **3. Data Interpretation**

- **>** Messages, signals and network nodes
- **>** CAN database and CANdb++ Editor

### **4. Measurement and Analysis**

- **>** Introduction into the graphical user interface
- **>** Dataflow and measurement setup
- **>** Data tracing, statistic monitoring and signal analysis
- **>** Configuration of analysis windows and function blocks

### **5. Filters**

- **>** Applying filters to reduce the volume of data
- **>** Recording the data traffic, logging file formats
- **>** Usage of specific trigger conditions

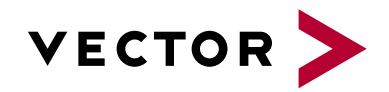

## **CANalyzer for CAN**

Agenda VectorAcademy

### **6. Data Logging**

- **>** Recording data traffic and supported logging file formats
- **>** Employment of specific trigger conditions
- **>** Import and export of data into and out of several analysis windows
- **>** Data conversion
- **>** Offline analysis

### **7. Send Options**

- **>** Interactive Generator Block
- **>** Visual Sequence
- **>** Replay Block

### **8. Display Panels**

- **>** Creation and configuration of Panels
- **>** Display signal information

### **9. Diagnostics**

- **>** Use of diagnostic description files in CANalyzer
- **>** OBD II standard diagnostics requests